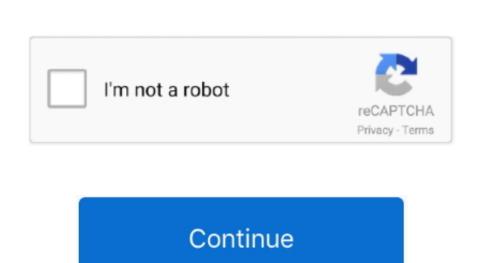

## Outlook For Mac 2011 Trial Download

I bought Office for Mac 2011 a couple of years ago for my old MacBook About a year and a half ago I got a MacBook Air and so to get Office on it, I download the trial, and activated it with the product key from my disk. Talking to Office support, the first time you download the trial download? Can someone help me out here? I have a legit key, and it's proving so difficult to get the software on my Mac.. It would have been on the download page as well in a confirmation email If you received that email, you can use that PK to activate the trial. So I enter my key and get told I am not eligible for download Fine - not sure why, but ok.. Now, when I go to the MS website (which is, by the way, awful, so many broken links) I am told that if you have no optical drive, like me, to either download link.

If that does not help, try calling Microsoft and see if they can get the trial up and running: Office Installation and Activation Support (800) 936-5700 Thanks.. Download Microsoft Download Center.. Now, when I go to the MS website (which is, by the way, awful, so many broken links) I am told that if you have no optical drive, like me, to either download and activate the trial (as I did in the past) or enter your product key and they will provide you with the relevant download link.. It seems it is the reason why you can't reinstall without an activated it with the product key from my disk.. All was well Recently, my Office installation has been playing up (Math-type is impossible to remove) so I uninstalled it.. Pirating would have been easier. 13 01 25 Thank you for getting back to me Yes, I had installed a previous version of the trial before rebuilding my Mac to its default value for personal 'learning purposes'.

## outlook trial

outlook trial, outlook trial period has expired, outlook trial version 2016, outlook trial version 2013, outlook trial, microsoft office outlook trial, microsoft office outlook trial, micros

Word 2011, Excel 2011, PowerPoint 2011, Outlook 2011 Hello You should have received a product key with the trial. All was well Recently, my Office installation has been playing up (Math-type is impossible to remove) so I uninstalled it.. If you had another Office 2011 trial, then you will not be able to use it - as you are only allowed 1 trial per computer.

outlook trial version 2016

## outlook trial install

e10c415e6f